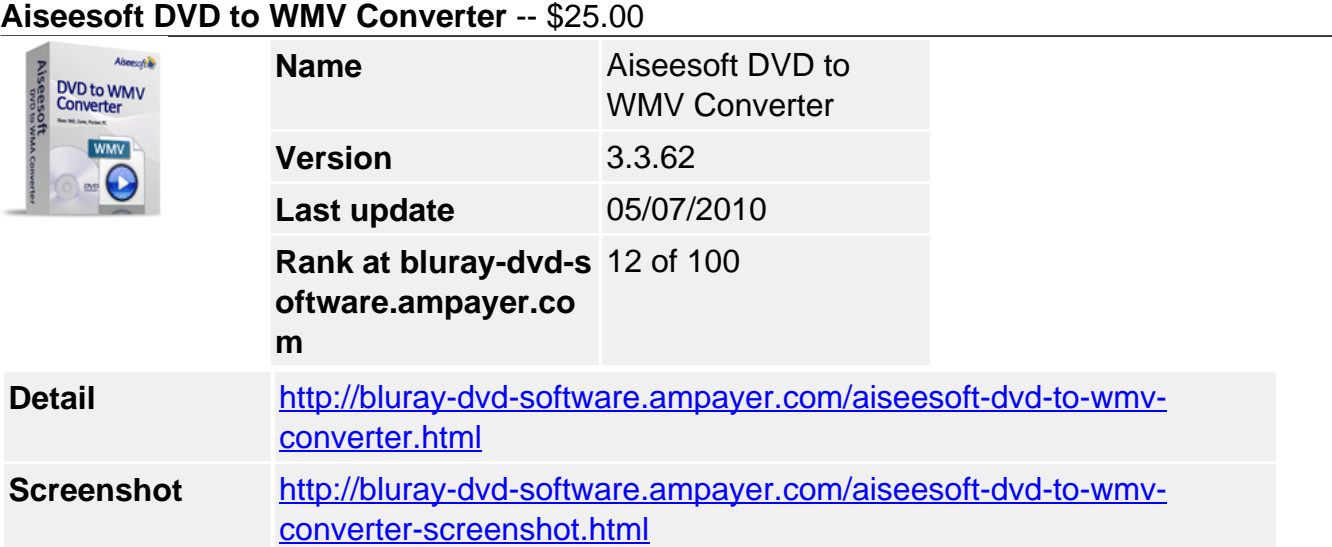

**Aiseesoft DVD to WMV Converter** is an easy-to-use and powerful DVD to WMV Converter, which can convert DVD to WMV, WMA, MP3 with the greatest quality and the highest speed. This excellent converter supports most of the WMV players such as Google Phone, BlackBerry Storm, BlackBerry Bold, Palm Pre, Zune, Zune 2, PSP, PS3, Xbox 360, Dell Player, HP iPAQ...

**Aiseesoft DVD to WMV Converter** provides you the chance to customize the settings to meet your need, including video and audio bitrate, resolution, frame rate, Sample Rate, etc. You can also select target subtitle and audio track.

**Aiseesoft DVD to WMV Converter** has powerful function of trimming, cropping, meging adding watermark, and effecting. In the process of converting, you can easily adjust and see the effects of video brightness, contrast and saturation at the same time.

This best DVD to WMV converter can convert DVD to your portable player with perfect sound & image quality. Only with few clicks, you can get surprising results. It is so easy to use. Just free download it and have a try!

#### **Key Functions**

#### **Directly convert DVD to WMV**

Aiseesoft DVD to WMV Converter can perfectly convert DVD to WMV, WMA, MP3 in excellent video/audio quality, and super fast conversion speed.

#### **Sync to most players compatible with WMV**

After you rip DVD to WMV, you can put the converted video on Google Phone, BlackBerry Storm, BlackBerry Bold, Palm Pre, Zune, Zune 2, PSP, PS3, Xbox 360, Dell Player, HP iPAQ, etc.

#### **Set Video Effect**

Convert DVD to WMV with flexible video and audio settings: adjust Brightness / Contrast / Saturation to optimize the picture performance, and preset Volume. With the Deinterlacing feature, you can convert your interlacing DVD video to progressive video (more clearly).

#### **Support outputting different formats at one time**

Aiseesoft DVD to WMV Converter supports to convert DVD to different videos or audio formats at one time to save your time.

#### **Key Features**

## **Variable output video and audio parameters**

Detailed video and audio settings are provided by this DVD to WMV converter software for you to adjust, such as Video Resolution, Video Bitrate, Frame Rate, Encoder and Audio Channels for target sound effect, Sample Rate, Encoder, Audio Bitrate then save them as user-defined profile for future use.

# **Trim DVD Casually**

You could trim any segments you want to convert from DVD by accurately setting start time and end time or just drag the slider bar to the position where you want to trim.

## **Merge into one file**

If you want to merge the selected contents into one file you can check the "Merge into one file" option. As default the merged file is named after the first selected file (either a title or a chapter).

## **Crop your video**

With Aiseesoft DVD to WMV Converter you can remove black edge of your DVD movie and get any playing area of the video by using its "Crop" function. You can also select the "Zoom" mode to extrude your video slightly to adjust to your portable devices so you can get the best video quality.

### **Select audio track and subtitle to convert**

The portions of DVD movie can be selected by this excellent DVD to WMV converter, such as selecting certain subtitle, audio track to rip.

## **Add watermark**

The watermark function provides you with the feature of adding Text or Image watermark for your video.

## **Preview and take a snapshot**

You can preview the source video and edited video. When you come into your favorite movie scenes during previewing, the DVD to WMV converter can capture the screen images and save them as JPEG, GIF, BMP files.

### **Easy to use**

Just a few clicks you can finish the process of converting DVD to WMV.

### **System Requirements**

- OS Supported: Windows NT4/2000/2003/XP and Windows Vista, Windows 7
- Hardware Requirements: 800MHz Intel or AMD CPU, or above; 512MB RAM or more

Powered by [Blu-ray/DVD Software](http://bluray-dvd-software.ampayer.com) http://bluray-dvd-software.ampayer.com